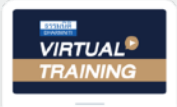

้บริษัท ฝึกอบรมและสัมมนาธรรมนิติ จำกัด

้จัดอบรมหลักสตรออนไลน์ <mark>ผ่าน ค</mark>

**สงวนลิขสิทธิ์ รหัส 21/1350Z**

**หลักสูตรนี้จะมีการบันทึกเสียงและภาพของผู้เข้าอบรมทุกคนตลอดระยะเวลาการอบรมเพื่ อใช้ เป็นหลักฐานนําส่งสภาวิชาชีพบัญชี** CPA/CPD **นับชั ่ วโมงอื่ นๆได้ 6 ชม.**

 **ห้ามบันทึกเทป รวมถึงอุปกรณ์อิเล็กทรอนิกส์ทุกชนิด**

zoom

# **ครบเครื่ องเรื่ อง**  "รายจ่ายต้องห้าม"  $\begin{picture}(180,10) \put(10,10){\line(1,0){10}} \put(10,10){\line(1,0){10}} \put(10,10){\line(1,0){10}} \put(10,10){\line(1,0){10}} \put(10,10){\line(1,0){10}} \put(10,10){\line(1,0){10}} \put(10,10){\line(1,0){10}} \put(10,10){\line(1,0){10}} \put(10,10){\line(1,0){10}} \put(10,10){\line(1,0){10}} \put(10,10){\line(1,0){10$

## **พร้อมเทคนิค "ทําอย่างไรลงรายจ่ายได้"**

**09.00-16.30 น.**

**2565**

**วันศุกร์ ที่** 02 **ธันวาคม**

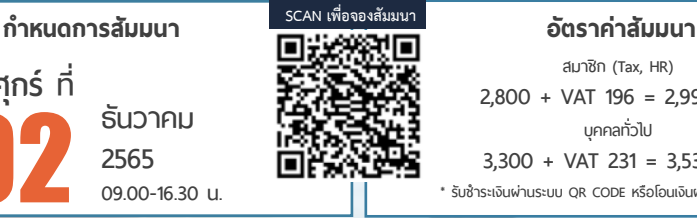

**สมาชิก (Tax, HR) 2,800 + VAT 196 = 2,996 บาท บุคคลทั่ วไป 3,300 + VAT 231 = 3,531 บาท \* รับชําระเงินผ่านระบบ QR CODE หรือโอนเงินผ่านธนาคารเท่านั้น** ไม่รวม VAT  $\frac{1}{2}$ าท<br>การเท่านั้น<br>ได้จากการวาง เครื่องออนไลน์ เพราะการวาง เครื่องออนไลน์ เครื่องออนไลน์ เครื่องออนไลน์ เครื่องออนไลน์  $\begin{array}{lll} \text{S.} & \text{S.} & \text{S.} & \text{S.} \\ \text{S.} & \text{S.} & \text{S.} & \text{S.} \\ \hline \end{array}$  S. SOO + VAT 231 = 3,531 UND<br>  $\begin{array}{lll} \text{S.} & \text{S.} & \text{S.} \\ \text{S.} & \text{S.} & \text{S.} \\ \text{S.} & \text{S.} & \text{S.} \end{array}$ 

หัวขอ้สมัมนา

วิทยากร

#### **อาจารย์รุ่งทิพย์ ธัญวงษ์**

อดีตเจ้าหน้าที่ตรวจภาษีซ้านาญการพิเศษกรมสรรพากร

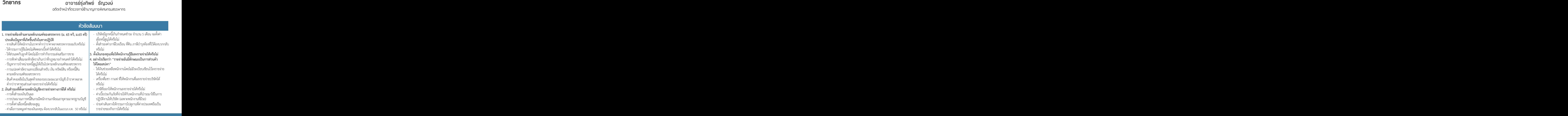

**ท่านสามารถดูรายละเอียดเพิ่ มเติมได้ที่ www.dst.co.th สํารองที่ นั่ งได้ที่ Tel 02-555-0700 กด 1, 02-587-6860-64** 

#### **หัวข้อสัมมนา**

- กรรมการเดินทางไปติดต่อธุรกิจที่ต่างประเทศ มีค่าที่พัก<br>- ค่าอาหาร ใบเสร็จเป็นชื่อกรรมการ บริษัทลงรายจ่ายได้<br>หรือไม่<br>- บริษัทถวายง่ายของบริษัทได้หรือไม่ และ ต้องหักภาษี<br>ณ ที่จ่าย หรือไม่
- 
- บริษัทจ่ายเงินสนับสนุนให้ส่วนราชการต่างๆ และแจกทุน<br>โดยผ่านสมาคม ถือเป็นเงินบริจาคได้หรือไม่ทำอย่างไร<br>- ให้เงินช่วยเหลือเงินสนับสนนแก่ตัวแทนจำหน่ายในการ
- จัดงานเลี้ยงปีใหม่ให้พนักงานของตัวแทนจำหน่าย<br>- การนำสินค้าที่ตกรุ่น ล้าสมัยไปบริจาค<br>- กริษัทมีนโยกายจ่ายค่าน้ำมันรถยนต์ให้กับพนักงานใน
- 
- กรณีที่ใช้รถยนต์ส่วนตัวในกิจธุระของบริษัทตามอัตราที่<br>กำหนด โดยใช้อัตราราคาน้ำมันที่สูงที่สุดในเดือนนั้นๆ<br>ของกระทาษีอย่างไร<br>มีภาระภาษีอย่างไร
- ลูกค้าเปิดกิจการมอบดอกไม้เพื่อแสดงความยินดีลง<br>เป็นค่ารับรองได้ใช่หรือไม่<br>5. 10 ประเด็น ปัญหาการลงรายจ่ายค่ารับรอง

- 
- กระเช้าของขวัญปีใหม่ให้ลูกค้าลงรายจ่ายได้หรือไม่<br>- พาลูกค้าไปดูคอนเสิร์ต ตีกอล์ฟ ไดร์กอล์ฟ สปา นวดแผน<br>- โบราณลงค่าใช้จ่ายได้ไม่เกิน 2,000 บาท ใช่หรือไม่<br>- ค่ารับรองที่จ่ายไปเกิน 2,000 บาท ไม่สามารถลงรายจ่าย
- 
- 
- ได้ทั้งก้อนใช่หรือไม่<br>- ยอดรายได้ที่ใช้เป็นฐานในการคำนวณคิดค่ารับรอง<br>- ค่ารับรองที่ไม่สามารถแจงรายละเอียดได้แต่มีการอนุมัติ<br>- จากกรรมการลงรายจ่ายได้หรือไม่
- ค่ารับรองที่ไม่ได้ระบุชื่อลูกค้าว่ารับรองใคร อย่างไร ลงราย<br>- ถ่ายได้หรือไม่<br>- การให้ลูกค้ามาใช้บริการโดยไม่เสียค่าใช้จ่าย<br>- ถือเป็นค่ารับรองได้หรือไม่<br>- จัดนำเที่ยวให้กรรมการถือเป็นค่ารับรองหรือไม่
- 
- 
- ส่งสินค้าให้ลูกค้าใช้โดยไม่ได้ทำเป็นกิจกรรมส่งเสริม<br>- การขายถือเป็นค่ารับรองใช่หรือไม่
- วิธีการคำนวณหารายจ่ายค่ารับรองที่ไม่เกิน 0.3<br>- คำนวณอย่างไร<br>6. รายจ่ายอันมีลักษณะเป็นการลงทุนลงรายจ่ายได้หรือไม่
- 
- ซื้ออุปกรณ์เครื่องใช้สำนักงานราคาไม่เกิน 500 บาทลง<br>- รายจ่ายได้หรือไม่<br>- บริษัทมีการจ่ายเงินค่าตกแต่งอาคาร เช่น ค่าทาสีใหม่<br>- ปูพื้นใหม่ และซ่อมแซมเครื่องสุขภัณฑ์ สามารถนำมาตัด
- 
- จ่ำยภายใน 5 ปี โดยไม่นำไปคิดเป็นค่าเสื่อมราคาได้หรือไม่<br>- บริษัทซื้อโปรแกรมสำเร็จรูป โดยให้บริษัทผู้ขายพัฒนา<br>-<br>ค่าพัฒนาโปรแกรม ดังกล่าว ถือเป็นต้นทนของ<br>-<br>ค่าพัฒนาโปรแกรม ดังกล่าว ถือเป็นต้นทนของ โปรแกรมคอมพิวเตอร์หรือเป็นรายจ่ายได้ทั้งจำนวน
- **7. ปัญหาการจ่ายค่าภาษีอากร เบี้ยปรับเงินเพิ่ม** ภาษีซื้อที่ถูกเรียกเก็บแต่บริษัทไม่ขอคืน บริษัทฯ
	- ่ จะนำไปหักเป็นรายจ่ายในการคำนวณกำไรสุทธิ<br>ตอนสิ้นปีได้ เต็มจำนวนหรือไม่<br>- จ่ายค่าปรับอากรของกรมศลกากรลงรายจ่ายบริษัทได้หรือไม่
	-
	- บริษัทออกภาษีขายให้กับผู้ซื้อสินค้า บริษัทจะนำ<br>- ภาษีขายดังกล่าว มาหักเป็นรายจ่ายในการคำนวณ<br>- กำไรสทธิได้หรือไม่
	- ใบกำกับภาษีที่ไม่สามารถขอคืนภาษีซื้อได้<br>- ควรบันทึกเป็นรายจ่าย หรือเป็นภาษีซื้อที่ไม่ขอคืนแล้ว
	- กาษีซื้อที่ไม่ขอคืนถือเป็นรายจ่ายได้หรือไม่<br>- บริษัทจ่ายเงินภาษี เบี้ยปรับ และเงินเพิ่มสามารถ<br>ถือเป็นรายจ่ายในการคำนวณกำไรสุทธิเพื่อเสียภาษี<br> เงินได้ได้หรือไม่
	- บริษัทมีเงินภาษีเงินได้นิติบุคคลที่ชำระไว้เกินและ<br>- ไม่ประสงค์รับถือเป็นรายจ่ายของบริษัทได้หรือไม่
	- ภาษีหัก ณ ที่จ่ายที่ออกแทนให้กับพนักงาน<br>- ลงรายจ่ายได้หรือไม่<br>- ค่าภาษีโรงเรือน ภาษีบำรงท้องที่ ลงรายจ่ายได้หรือไม่
	-
	- ภาษีธุรกิจเฉพาะที่จ่ายไปลงรายจ่ายได้หรือไม่
- **8. รายจ่ายที่กำหนดขึ้นเองโดยไม่มีการจ่ายจริงหรือ รายจ่ายที่พิสูจน์ไม่ได้ว่าใครเป็นผู้รับ ทำอย่างไรให้ ิลงเป็นรายจ่ายได้**<br>- ค่าทางด่วนทำอย่างไรลงรายจ่ายได้
	-
	- บิลเงินสดแนบพร้อมกับบัตรประชาชนเพียงพอกับ<br>- การลงรายจ่ายของบริษัทหรือไม่<br>- บิลเงินสดแนบนามบัตรลงรายจ่ายได้หรือไม่
	-
	- เช็คขีดคร่อมชื่อผ้รับเงินถือว่าพิสจน์ผ้รับเงินได้หรือไม่
- **9. ผลเสียหายอันอาจได้กลับคืนแต่ได้มีการทำประกัน**
	- บริษัทถูกน้ำท่วมทรัพย์สินเสียหายแต่ได้ทำประกันภัยไว้<br>- ความเสียหายที่เกิดขึ้นจะลงรายจ่ายได้เลยหรือไม่<br>- สินค้าเสียหายระหว่างทางได้รับค่าเสียหายเกินกว่า
	- ความเสียหายจริงส่วนเกินต้องรับรู้รายได้หรือไม่<br>- สินค้าเสียหายเนื่องจากน้ำท่วมได้รับเงินชดเชยไม่
	- ์คุ้มกับความเสียหายส่วนต่างลงรายจ่ายได้หรือไม่<br>และสินค้าที่ให้กับบริษัทประกันต้องนำส่ง VAT หรือไม่

### **10. ปัญหารายจ่ายซึ่งมิใช่รายจ่ายเพื่อหากำไรหรือเพื่อกิจการ**

- -รายจ่ายที่สาขาในไทยจ่ายให้สำนักงานใหญ่หรือสาขาอื่น ในต่างประเทศเป็นค่าวิจัยและพัฒนา ในลักษณะเฉลี่ย ่ ค่าใช้จ่าย (Cost Sharing) รายจ่ายดังกล่าวถือเป็นรายจ่าย<br>ในการคำนวณกำไรสุทธิเพื่อเสียภาษีได้หรือไม่
- **11. ค่าของทรัพย์สินนอกจากสินค้าที่ตีราคาต่ำลง**
- **12. บริษัทเช่าอาคารและจ่ายเงินมัดจำ ต่อมายกเลิกสัญญา ก่อนกำหนด จึงถูกริบเงินมัดจำจะถือเป็นรายจ่ายได้ หรือไม่**

#### บริษัท ฝึกอบรมและสัมมมาธรรมมิติ จำกัด ผูทำบัญชีและผูสอบบัญชี **VIRTUAL<sup>®</sup>** การอบรม Online ผานโปรแกรม **TRAINING** สามารถนับชั่วโมงได zoom ( งั้นตอนการสมัครและเข้าใช้งาน 1. สำรองที่นั่งการอบรมผาน www.dst.co.th เงื่อนไขการเขาอบรม Online และการนับชั่วโมงผานโปรแกรม ZOOM• ผูัเขาอบรมติดตั้งโปรแกรม Zoom Version ลาสุด แลวลงทะเบียน คลิกเพื่อลงทะเบียน ขั้นตอนการสำรองที่นั่ง โปรแกรมให้พร้อมใช้งาน<br>- คิคตั้งโปรแกรมบน Computer PC และ Notebook - ติดตั้งโปรแกรมบน Computer PC และ Notebook (คลิกที่ลิ้งค URLhttps://zoom.us/download เลือก Download Zoom Client for Meetings) ß Zoom Client for Montings เมื่อทานลงทะเบียนเรียบรอยทานจะไดรับการยืนยันจาก - ติดตั้ง Application บน Smart Phone ผานระบบ ios และ Android e-mail : seminar@dst.co.th 2. ชำระเงิน (ผานระบบ QR CODE หรือโอนเงินผานธนาคาร) ขั้นตอนการชำระเงิน จองหลักสตรสัมมาออนไลน์ เรียบร้อยแล้ว .<br>พบรมพันมนา ด้วยการสแกน GR Code หรือ Borcode ได้ที่นี่ ต้นวนที่ต้องก็จะเงิน • การอบรมผานโปรแกรม ZOOM ควรติดตั้งโปรแกรมลงบนคอมพิวเตอร 1.712.00 unn หรือโนตบุคที่มีกลอง โดยเชื่อมตอระบบเครือขายอินเทอรเน็ตความเร็ว <u> III de la contrada de la contrada de la contrada de la contrada de la contrada de la contrada de la contrada</u> ไมต่ำกวา 10 Mbps เพื่อการอบรมที่มีประสิทธิภาพ • กำหนดจำนวนผูเขาอบรม 1 ทาน / 1 User • ผูเขาอบรมตองกรอกขอมูล ผาน google form เมื่อท่านชำระเงินเรียบร้อยแล้ว \*\*เฉพาะกรณีโอนเงินผ่านธนาคาร • ผูเขาอบรมตองเขาหองอบรมผานโปรแกรม Zoom กอนเวลาที่ระบุไว กรุณาสงหลักฐานการชำระเงินมาที่ e-mail : e-payment@dharmniti.co.th อยางนอย 20 นาที • ผูเขาอบรมตองตั้งชื่อบัญชี ZOOM เปนชื่อ-นามสกุลจริง ดวยภาษาไทย 3. สถาบัน ฯ จะส่ง<br>- แบบฟอร์มลงทะเบียนอบรม Zoom (กรอกรายละเอียดใน Google Form)<br>- กรณีนับชั่วโมงผู้ทำบัญชีและผู้สอบบัญชี ผู้เข้าอบรมค้องแนบรูปถ่ายหน้าตรง<br>พร้อมบัตรประชาชนใน Google Form ใหตรงตามบัตรประชาชน • ผูเขาอบรมตองเปดกลองตลอดระยะเวลาการอบรมและไมควรกดออก จากโปรแกรมเนื่องจากสถาบันฯจะทำการบันทึกเสียงและภาพเพื่อนำสง สภาวิชาชีพบัญชี - Link เข้าห้องอบรม (คลิก Link ณ วันอบรม)<br>- เอกสารประกอบการอบรม ผ่าน e-mail • เจาหนาที่จะ Capture หนาจอผูเขาอบรมทุกคน \* หลักสูตร 3 ชั่วโมง Capture หนาจอ 2 ชวง ชวงกอนอบรมและสิ้นสุด แบบฟอรมตัวอยาง \* หลักสูตร 6 ชั่วโมง Capture หน้าจอ 4 ช่วง<br> ช่วงเช้า ก่อนอบรม (09.00 น.) และจบการอบรมช่วงเช้า (12.15 น.) 1. ชื่อ-นามสกุล (ภาษาไทย) \* ช่วงบ่าย ก่อนอบรม (13.15 น.) และสิ้นสุดการอบรม (16.30 น.) *<u>ALLAMINATION</u>* • ผูเขาอบรมสามารถกดปุมยกมือ (Raise Hand) หรือพิมพขอคำถาม ผานทางชองแชทไดในระหวางอบรม • หลักเกณฑการนับชั่วโมง CPD สำหรับผูสอบบัญชีและผูทำบัญชีใหนับ 2.รหัสสารองที่นั่ง \* ดังนี้ ดำตกบบกงดณ \* นอยกวา 30 นาทีไมนับเปนจำนวนชั่วโมง \* 30 ถึง 59 นาทีใหนับเปนครึ่งชั่วโมง 3. E-mail (ใช้นำส่งหนังสือรับรองการนับขั้วโมง CPD และลิงค์เข้าร่วมการอบรม) \* \* 60 นาที ให้นับเป็น 1 ชั่วโมง • หนังสือรับรองจะจัดสงใหทาง e-mail ภายใน 3 วันทำการหลังเสร็จสิ้น **GARANTINARA** การอบรม • การพัฒนาความรู้ต่อเนื่องเป็นสิทธิส่วนบุคคล ต้องเข้าอบรมด้วยตนเอง 4. เบอร์โทรศัพท์ \* เทานั้นกรณีไมปฏิบัติตามเงื่อนไขขางตนจะไมสามารถนับชั่วโมงได **GARANTINARA**

- หามบันทึกภาพ วีดีโอแชรหรือนำไปเผยแพร (สงวนลิขสิทธิ์) -

**สํารองที่นั่งออนไลน์ที่ www.dst.co.th Call center 02-555-0700 กด 1 ,02-587-6860-4**